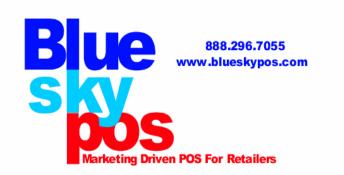

# **eCommerce**

Blue Sky POS web cart is a full-featured eCommerce solution that integrates seamlessly with your brick and mortar store. Instantly update both web and store inventories, customers and sales in real-time. Blue Sky POS provides optional graphic, media and functional customizations for your solution. Detailed features include:

## **General Catalog Features**

Unlimited number of products

Supports categories and manufacturers

Categories can also be fully nested to any level desired (sub-categories)

Products can be mapped to more than one category or manufacturer

Anonymous checkout

One-page Checkout

Gift Cards (Virtual and Physical)

**Recurring Products** 

Support for kit products (e.g. Build your own computer)

Multilingual support

Multicurrency support

Measure weights, measure dimensions

Real-time currency exchange rates (ECB)

SSL support

Export/import (XML, Excel)

PDF order receipts

Fully 100% customizable design using templates

Phone order support

RMA (return management)

Configurable list of allowed countries

(For registration, For billing, For shipping)

ACL (Access control list)

**Activity Log** 

Live chat integration

SMS notifications

System Maintenance (Backup/Restore Database)

Mini shopping cart

W3C compliance (XHTML)

#### **Product Features**

Product attributes (e.g. color, size)

Stock management by product attributes (such as, color and size)

Product tags

Configurable checkout attributes (such as «Gift Wrap» or «Enter custom message»)

Configurable customer attributes (such as "Date of birth", "Phone number")

Individual prices can be specified for individual customer groups

Allow customers to enter product price (if enabled)

Allow store owner to hide prices for non-registered customers

Supports multiple images per product

Auto image resizing

Downloadable products supported

Downloadable products. License file can be attached

Downloadable products can have an user agreement

Downloadable products. Configurable download activation type: 'When order payment status is Paid' or 'Manual activation'

Text options on products (e.g. require initials for monogrammed products, require text name for product customization, etc)

Support for simple products (e.g. a book) or products with variants

Support for sale prices

Product search

Featured products, sale products or new products

Inventory tracking

Disable buy buttons for specific products

Product specifications (e.g. processor, memory, graphic card)

Compare products feature (if enabled)

'Call for price' support

Cross-sells support

Backorder support

Display product stock availability option

## **Marketing & Promotions**

Reward Points System

Ability to assign design on category, manufacturer or product (unique design per category/manufacturer/product)

Supports related products

Marketing manager (Email campaigns)

Customer groups can be marked as free shipping

Customer groups can be marked as tax exempt

Supports discounts

Supports coupons

Discount amount can either be a fixed value or a percent off. e.g. \$10.00 off or 20% off

You can specify a start date and an end date when the coupon is valid

Discounts can be assigned to products

Discounts can be assigned to categories

Discounts can be assigned to whole order

Discounts can be filtered by a customer role

'Had purchased all of these product variants' discount requirement

'Had purchased one of these product variants' discount requirement

'One time only' discounts

'One time per customer' discounts

Discounts can be assigned to shipping fee

Discount Usage History

Volume discounts (Tier prices)

Recently added products page. RSS.

Recently viewed products page

Free Shipping Option

Customers can review & rate products (if enabled)

Require administrator approval of product reviews for all reviews (if enabled)

Product review helpfulness ("Was this review helpful for you?")

Search Engine Friendly URL's

Automated URL Re-Writing

Every product, category and manufacturer page can have their own custom search engine meta tags, page title

Customize default SEO meta tags

Store news items supported. News RSS. News comments

Polls supported

Store blog supported

Forums supported

Supports affiliate programs

Froogle (google base), PriceGrabber / Yahoo Shopping, become.com product feeds

Google XML site map

Customizable email templates

Completely customize the layout & appearance of any category, manufacturer, or

product page

CMS Topics

Breadcrumb trail for easy site navigation

"Store is closed" feature

QuickBooks integration

Google AdSense integration

### Shipping Features

**UPS** 

USPS

FedEx

Australia Post

Canada Post

Restrict Available Shipping Methods by Country

Calculate shipping by order total

Calculate shipping by order weight

Calculate shipping by country & total order weight

Several Shipping Rate Computation Methods used Simultaneously (such as, FedEx and UPS)

Free shipping over \$X

Supports warehouses

Additional shipping charges by product

Specify all orders as free shipping

Admin defined shipping methods (e.g. Ground, Next Day, 2nd Day, etc)

Specify all orders as free shipping

Packaging slips

Support for "no shipping required" products (e.g. services)

Admin defined shipping methods

Customer groups can be marked as free shipping

## Shipping tracking number

#### **Tax Features**

Apply tax by country

Apply tax by state

Apply tax by zip

StrikeIron tax provider

Individual products can be marked taxable or tax-exempt

Tax classes supported by product (e.g. goods, services, alcohol, etc)

Customer groups can be marked as tax exempt

The European Union Value Added Tax (EU VAT) support (Company VAT Number)

Allow store owner to specify which tax based on: billing/shipping/default/shipping origin address

Allow store owner to specify whether prices include tax

Allow customer to choose tax display type (incl/excl tax)

Allow store owner to specify tax display type (incl/excl tax)

Allow store owner to specify whether shipping is taxable

Allow store owner to specify whether shipping prices include tax

Allow store owner to specify whether to hide zero tax

Allow store owner to specify whether to hide tax in order summary when prices are shown tax inclusive

# **Payment Methods, Gateways**

Restrict Available Payment Methods by Country

Cash On Delivery payment method

Accept Purchase Order

Accept Checks / Money Order

Accept all major credit and debit cards

Store can be set to authorize only, or auth-capture credit card mode. You can then

capture payment at shipment if desired

Refund (and partial refund) support

Void support

Real-time or offline credit card processing

Manual gateway (just collects order & payment information for offline processing)

2Checkout

AliPay (China)

Amazon (SimplePay)

Assist (Russia)

Authorize.NET

Beanstream

CCAvenue (India)

CDGcommerce (Quantum Payment Gateway)

ChronoPav

CyberSource

Dibs (Sweden)

eWay (Australia)

eWay (United Kingdom, New Zealand)

Google Checkout

iDeal (Netherlands)

Moneybookers

Moneris

Pay in store

PayJunction

PayPal Standard

PayPal Website Payments Pro (Direct and Express)

Paypal PayFlow Pro

PayPoint

PSI Gate

QuickPay (Denmark)

SagePay

SecurePay (Australia)

Sermepa (Spain)

Svea (Sweden)

**USAePay** 

Worldpay

### **Customer Service Features**

Allow customers to register/login by email or by username

Wish list

Customers can view their order history and order statuses

Customer has an address book

Customizable Order Emails

Multiple billing and shipping addresses per customer

Customer roles (groups)

Time zone support

Built-in forum

Password recovery

IP Blacklist

Display Order Notes to Customers

Several account registration/activation types

Automatic registration (no approving)

Manual registration (Admin Approval)

Email validation during registration (optional)

"Email a friend" feature

Compare products feature (if enabled)

News RSS

Recently added products RSS

Image capture on login/registration

Contact Us form

Installation wizard

nopCommerce

Overview

Features

Store demo

Screenshots

Showcase - live shops

Copyright Notice Removal

System Requirements

Roadmap

Contribute

Team Members

License

Copyright notice removal